#### **РАФАЭЛЬ МУН** (**[RAPHAEL MUN](https://www.codeproject.com/script/Membership/View.aspx?mid=14796281)**)

### **Статьи по машинному обучению в браузере с использованием фреймворка TensorFlow.js**

#### **УЧЕБНЫЕ РУКОВОДСТВА**

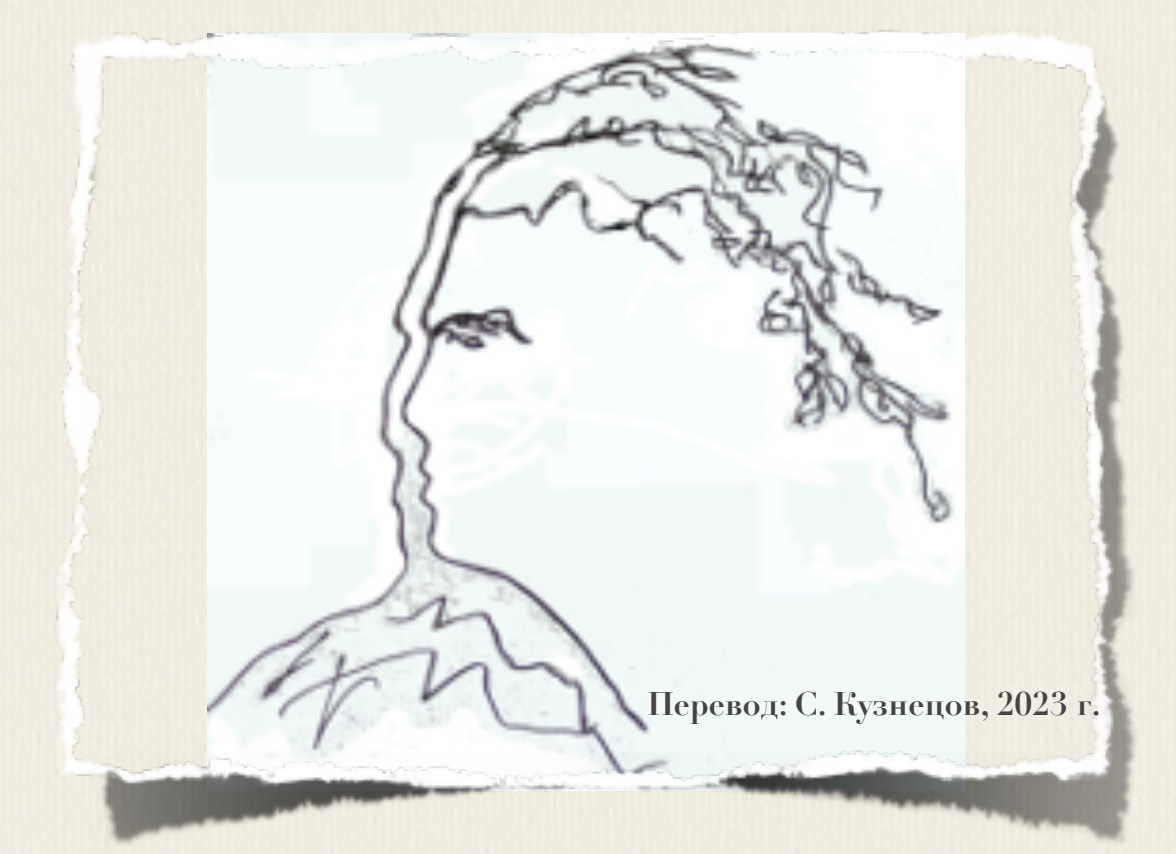

# **Articles on machine training in the browser with use of a framework TensorFlow.js**

**[Raphael Mun](https://www.codeproject.com/script/Membership/View.aspx?mid=14796281)**

 **2020 · 2021**

**<https://www.codeproject.com/Articles/instafluff#Article>**

# **Статьи по машинному обучению в браузере с использованием фреймворка TensorFlow.js**

**Рафаэль Мун**

**2020 · 2021**

**<https://www.codeproject.com/Articles/instafluff#Article>**

**Перевод: С. Кузнецов, 19.11.2023**

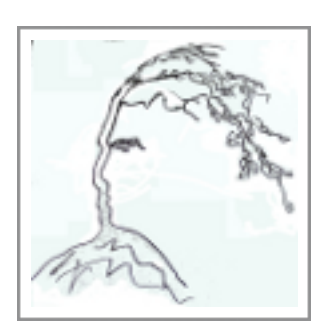

#### **Статья 6 « Интерпретация жестов рук и языка знаков в веб-камере с AI-системой, используя TensorFlow.js»**

Статья **6 Интерпретация жестов рук и языка знаков в веб-камере с AIсистемой, используя TensorFlow.js[\(Interpreting Hand Gestures and Sign](https://www.codeproject.com/Articles/5272775/Face-Touch-Detection-with-TensorFlow-js-Part-2-Usi)  [Language in the Webcam with AI using TensorFlow.js\)](https://www.codeproject.com/Articles/5272775/Face-Touch-Detection-with-TensorFlow-js-Part-2-Usi); [https://www.codeproject.com/Articles/5272777/Interpreting-Hand-Gestures-an](https://www.codeproject.com/Articles/5272777/Interpreting-Hand-Gestures-and-Sign-Language-in-th) [d-Sign-Language-in-th\)](https://www.codeproject.com/Articles/5272777/Interpreting-Hand-Gestures-and-Sign-Language-in-th)** является статьей из серии статей **Обнаружение касания лица с помощью Tensorflow.js(Face Touch Detection with Tensorflow.js)**.

#### **15 июля 2020**

В этой статье мы будем через веб-камеру делать фотографии различных жестов рук и использовать **передачу обучения(transfer learning) в предварительно обученную MobileNet-модели(pre-trained MobileNet model)** для построения **AI-системы машинного зрения(computer vision AI)**, которая может **распознать различные жесты в режиме реального времени(recognize the various gestures in real time)**.

Здесь мы рассмотрим темы: **обнаружение жестов рук(detecting hand gestures)**, создание нашей стартовой точки и использование ее для обнаружения четырех различных категорий жестов: **(Нет/None)**, **(Кулак/ Rock)**, **(Ладонь/Paper)**, **(Ножницы/Scissors)**, и добавим некоторые категории жестов **американского языка знаков(American Sign Language; ASL)**, чтобы исследовать, насколько трудно **AI**-системе обнаружить другие жесты.

[TensorFlow](https://www.tensorflow.org/) + [JavaScript.](https://www.javascript.com/) Самый популярный, ультрасовременный **AI**фреймворк(инфраструктура) теперь поддерживает наиболее широко используемый язык программирования на планете, поэтому давайте заставим волшебство произойти посредством **глубокого изучения(deep learning)** прямо в нашем веб-браузере, ускоренном **графическим процессорным**

3

**устройством(ГПУ; GPU)** через графическую библиотеку **WebGL**, используя фреймворк машинного обучения **TensorFlow.js**!

В этой статье мы будем через веб-камеру делать фотографии различных жестов рук и использовать **передачу обучения(transfer learning) в предварительно обученную MobileNet-модели(pre-trained MobileNet model)** для построения **AI-системы машинного зрения(computer vision AI)**, которая может **распознать различные жесты в режиме реального времени(recognize the various gestures in real time)**.

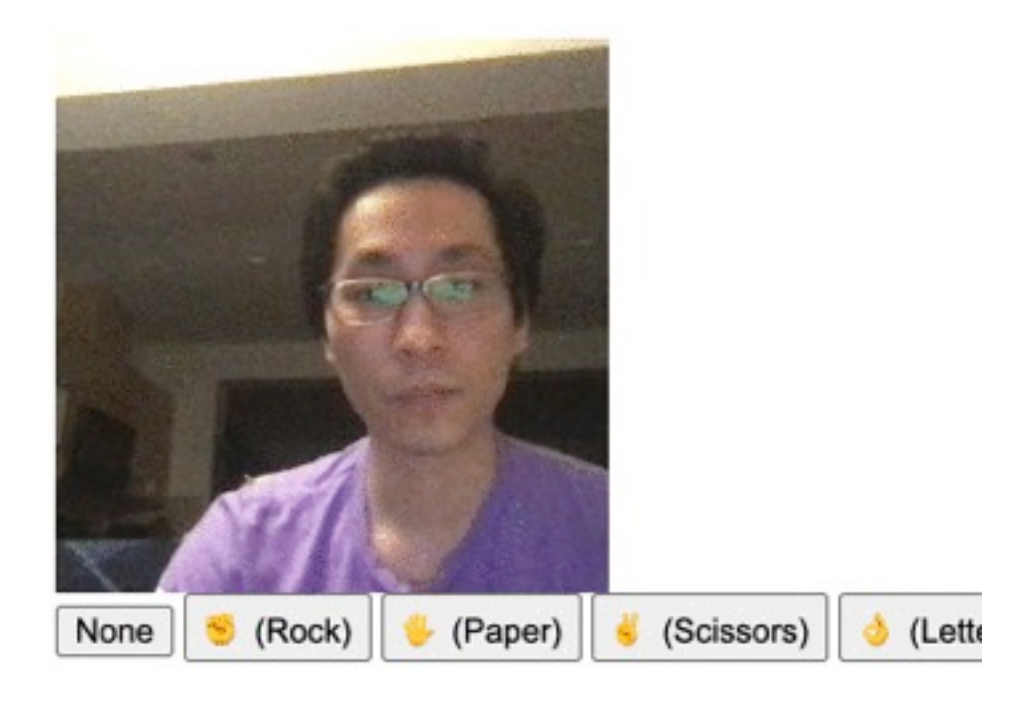

#### **None**

#### **Начальная точка**

Чтобы распознать множество жестов рук, мы собираемся использовать почти готовый стартовый код и развернуть его, чтобы обнаружить больше категорий объектов. Для этого проекта вы должны сделать следующее:

- Импортируйте **TensorFlow.js** и **tf-data.js** от **TensorFlow**
- Определите элемент текст состояния **Касание(Touch)** по сравнению с состоянием **Нет касания(Not-Touch)**
- Добавьте видео элемент для веб-камеры
- Выполните прогноз на модели каждые **<sup>200</sup>мс**, вместо выбора изображения, но после того, как модель будет обучена впервые
- Покажите результат прогноза
- Загрузите предварительно обученную **MobileNet**-модель и **подготовьтесь к передаче обученности(prepare for transfer learning)** стольких же категорий, сколько есть меток
- Обучайте и классифицируйте множество нестандартных(пользовательских) объектов в изображениях
- Пропустите изображение расположения и целевых выборок в учебном процессе, чтобы сохранить их для выполнений множества обучения

Вот код нашей начальной точки:

#### **JavaScript**

```
<html>
     <head>
         <meta charset="UTF-8">
         <title>Interpreting Hand Gestures and Sign Language in the Webcam 
with AI using TensorFlow.js</title>
         <script 
src="https://cdn.jsdelivr.net/npm/@tensorflow/tfjs@2.0.0/dist/tf.min.js"><
/script>
         <script 
src="https://cdn.jsdelivr.net/npm/@tensorflow/tfjs-data@2.0.0/dist/tf-data
.min.js"></script>
         <style>
             img, video {
                 object-fit: cover;
 }
         </style>
     </head>
     <body>
         <video autoplay playsinline muted id="webcam" width="224"
height="224"></video>
         <div id="buttons">
             <button onclick="captureSample(0)">(Нет/None)</button>
             <button onclick="captureSample(1)"> (Кулак/Rock)</button>
             <button onclick="captureSample(2)"> (Ладонь/Paper)</button>
          <button onclick="captureSample(3)"> (Ножницы/Scissors)</button> 
               <button onclick="trainModel()">Обучить/Train</button>
         </div>
         <h1 id="status">Загрузка.../Loading...</h1>
```

```
 <script>
         let trainingData = [];
         const labels = [
             "None",
             " (Кулак/Rock)",
             " (Ладонь/Paper)",
             " (Ножницы/Scissors)",
         ];
         function setText( text ) {
             document.getElementById( "status" ).innerText = text;
 }
         async function predictImage() {
             if( !hasTrained ) { return; } // Пропустите прогноз,
              // пока не обучена
              // Skip prediction until trained
             const img = await getWebcamImage();
             let result = tf.tidy( () => {
                 const input = img.reshape( [ 1, 224, 224, 3 ] );
                 return model.predict( input );
             });
             img.dispose();
             let prediction = await result.data();
             result.dispose();
             // Получите индекс самого высокого значения в прогнозе
             // Get the index of the highest value in the prediction
             let id = prediction.indexOf( Math.max( ...prediction ) );
             setText( labels[ id ] );
         }
         function createTransferModel( model ) {
              // Создайте усеченную базовую модель(удалите "верхние" слои,
              // классификация + слои узкого места)
              // Create the truncated base model (remove the "top" layers,
              // classification + bottleneck layers)
             const bottleneck = model.getLayer( "dropout" ); 
              // Финальный уровень, перед слоем conv_pred,
              // предварительно обученным слоем классификации
              // This is the final layer before
              // the conv_pred pre-trained classification layer
             const baseModel = tf.model({
                 inputs: model.inputs,
                 outputs: bottleneck.output
             });
              // Заморозьте сверточную базу
              // Freeze the convolutional base
             for( const layer of baseModel.layers ) {
                 layer.trainable = false;
 }
              // Добавьте «голову» классификации
              // Add a classification head
```

```
6
```

```
 const newHead = tf.sequential();
             newHead.add( tf.layers.flatten( {
                       inputShape: baseModel.outputs[ 0 ].shape.slice( 1 )
                       } ) );
             newHead.add( tf.layers.dense( { 
                       units: 100, activation: 'relu' } ) );
             newHead.add( tf.layers.dense( { 
                       units: 100, activation: 'relu' } ) );
             newHead.add( tf.layers.dense( { 
                       units: 10, activation: 'relu' } ) );
             newHead.add( tf.layers.dense( {
                 units: labels.length,
                 kernelInitializer: 'varianceScaling',
                 useBias: false,
                 activation: 'softmax'
             } ) );
              // Постройте новую модель
              // Build the new model
             const newOutput = newHead.apply( baseModel.outputs[ 0 ] );
             const newModel = tf.model(
                   { inputs: baseModel.inputs, outputs: newOutput } );
             return newModel;
         async function trainModel() {
             hasTrained = false;
             setText( "Обучение.../ Training..." );
              // Установите данные обучения(тренировки)
              // Setup training data
             const imageSamples = [];
             const targetSamples = [];
             trainingData.forEach( sample => {
                 imageSamples.push( sample.image );
                 let cat = [];
                 for( let c = 0; c < labels.length; c++ ) {
                     cat.push( c === sample.category ? 1 : 0 );
 }
                 targetSamples.push( tf.tensor1d( cat ) );
             });
             const xs = tf.stack( imageSamples );
             const ys = tf.stack( targetSamples );
             // Обучите модель на новых выборках изображений
            // Train the model on new image samples
             model.compile( { loss: "meanSquaredError",
                       optimizer: "adam", metrics: [ "acc" ] } );
             await model.fit( xs, ys, {
                 epochs: 30,
                 shuffle: true,
                 callbacks: {
                     onEpochEnd: ( epoch, logs ) => {
                         console.log( "Эпоха #/Epoch #", epoch, logs );
```
 **}**

```
 }
 }
            });
            hasTrained = true;
 }
         // Модель Mobilenet v1 0.25 для изображений размером 224x224
         // Mobilenet v1 0.25 224x224 model
        const mobilenet = 
"https://storage.googleapis.com/tfjs-models/tfjs/mobilenet_v1_0.25_224/mod
el.json";
       let model = null; let hasTrained = false;
        async function setupWebcam() {
            return new Promise( ( resolve, reject ) => {
                const webcamElement = document.getElementById( "webcam" );
                const navigatorAny = navigator;
                navigator.getUserMedia = navigator.getUserMedia ||
                navigatorAny.webkitGetUserMedia ||
                         navigatorAny.mozGetUserMedia ||
                         navigatorAny.msGetUserMedia;
                if( navigator.getUserMedia ) {
                    navigator.getUserMedia( { video: true },
                        stream => {
                            webcamElement.srcObject = stream;
                           webcamElement.addEventListener( "loadeddata",
                                  resolve, false );
 },
                    error => reject());
 }
                else {
                    reject();
 }
            });
 }
        async function getWebcamImage() {
            const img = ( await webcam.capture() ).toFloat();
            const normalized = img.div( 127 ).sub( 1 );
            return normalized;
 }
        async function captureSample( category ) {
            trainingData.push( {
                image: await getWebcamImage(),
                category: category
            });
            setText( "Захвачено:/Captured: " + labels[ category ] );
 }
        let webcam = null;
```

```
(\text{async } () \Rightarrow // Загрузите модель
             // Load the model
              model = await tf.loadLayersModel( mobilenet );
              model = createTransferModel( model );
              await setupWebcam();
              webcam = await tf.data.webcam( 
                        document.getElementById( "webcam" ) );
             // Установка прогноза: каждые 200 мс
             // Setup prediction every 200 ms
              setInterval( predictImage, 200 );
         })();
         </script>
     </body>
</html>
```
#### **Обнаружение жестов рук**

Код начальной точки создан и готов обнаружить четыре различных категории жестов: **(Нет/None)**, **(Кулак/Rock)**, **(Ладонь/Paper)**, **(Ножницы/ Scissors)**. Вы можете попробовать его, используя вашу веб-камеру, нажимая на каждую из кнопок категории, чтобы захватить некоторые фотографии (**5-6** - хорошая выборка, чтобы начать), в то время как вы удерживаете каждый жест руки, и затем нажимаете кнопку **обучения(тренировки; train)**, чтобы **передать обученность в нейронную сеть(transfer learning to the neural network)**. После этого вы можете улучшить модель, делая больше фотографий и снова нажимая на кнопку **обучения(тренировки; train)**.

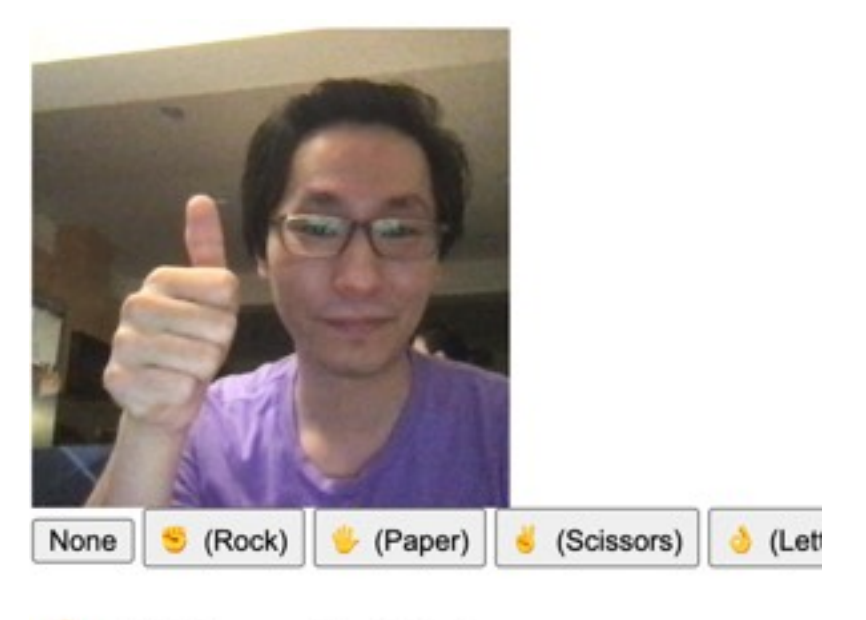

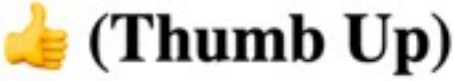

### **Дополнительные жесты рук и жесты языка знаков**

Как вероятно, вы можете вообразить, добавление большего числа категорий становится более трудным для обучения **AI**-системы и занимает больше времени. Однако результаты - забавны, и **AI**-система работает довольно хорошо даже из просто нескольких фотографий для каждой категории. Давайте попытаемся добавить некоторые жесты **американского языка знаков(American Sign Language; ASL)**.

Чтобы добавить больше, вы можете включить больше кнопок во входной список, обновить число, передаваемое в **captureSample()**, и изменить массив меток **labels** соответственно.

Вы можете добавить, какие-нибудь желаемые вами знаки. Я добавил четыре знака, которые были частью **emoji**-набора:

- **(Буква d/Letter D)**
- **(Толстый палец вверх/Thumb Up)"**
- **(Вулкан/Vulcan)**
- **(<sup>Я</sup> люблю Вас/ILY I Love You)**

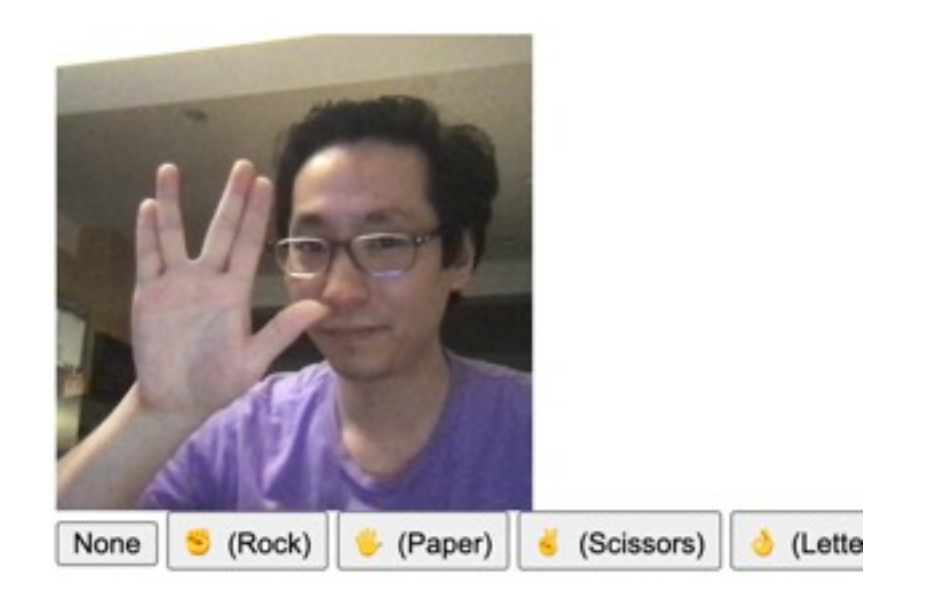

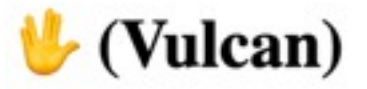

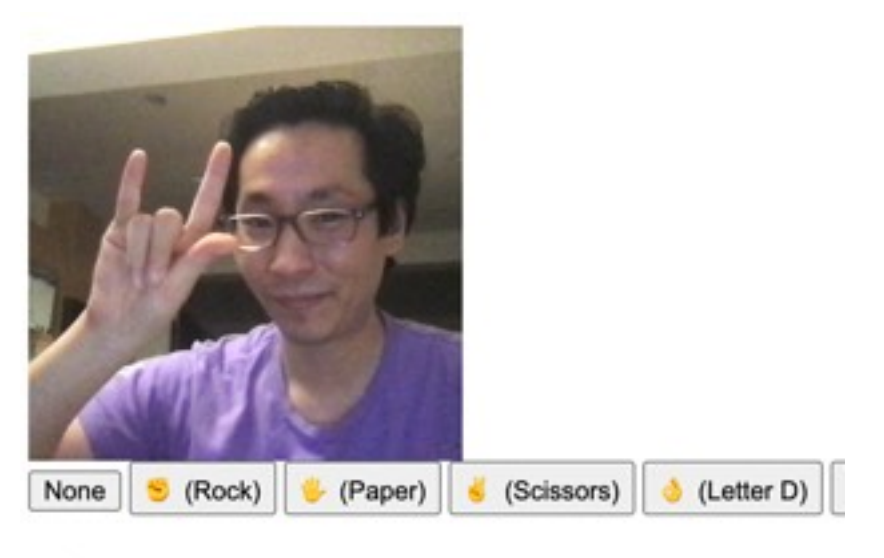

(ILY - I Love You)

#### **Технические примечания**

- Если **AI**-система, кажется, не распознает хорошо ваши жесты рук, то попытайтесь делать больше фотографий и затем многократно обучите модель.
- Хотя модель обучена различным жестам рук, но имейте в виду, что она видит полное изображение; она не обязательно знает, что рука отдельно отличает категории. Может быть трудно точно распознать различные жесты рук без многочисленных выборок(примеров) от различных рук.
- Иногда, модель учится дифференцировать между левой и правой руками, и иногда она не делает, что могло влиять на прогнозы после многократных раундов обучения.

#### **Финишная черта**

Вот полный код:

#### **JavaScript**

```
<html>
     <head>
         <meta charset="UTF-8">
```

```
 <title>Interpreting Hand Gestures and Sign Language in the Webcam 
with AI using TensorFlow.js</title>
         <script 
src="https://cdn.jsdelivr.net/npm/@tensorflow/tfjs@2.0.0/dist/tf.min.js"><
/script>
         <script 
src="https://cdn.jsdelivr.net/npm/@tensorflow/tfjs-data@2.0.0/dist/tf-data
.min.js"></script>
         <style>
             img, video {
                 object-fit: cover;
 }
         </style>
     </head>
     <body>
         <video autoplay playsinline muted id="webcam"
                  width="224" height="224"></video>
         <div id="buttons">
             <button onclick="captureSample(0)">(Нет/None)</button>
             <button onclick="captureSample(1)"> (Кулак/Rock)</button>
             <button onclick="captureSample(2)"> (Ладонь/Paper)</button>
           <button onclick="captureSample(3)"> (Ножницы/Scissors)</button>
           <button onclick="captureSample(4)"> (Буква d/Letter D)</button>
           <button onclick="captureSample(5)"> (Толстый палец вверх/
                                            Thumb Up)</button>
             <button onclick="captureSample(6)"> (Вулкан/Vulcan)</button>
             <button onclick="captureSample(7)"> (Я люблю Вас/
                                             ILY - I Love You)</button>
             <button onclick="trainModel()">Обучить(тренировать)/
                                             Train</button>
         </div>
         <h1 id="status">Loading...</h1>
         <script>
         let trainingData = [];
         const labels = [
             "None",
             " (Кулак/Rock)",
             " (Ладонь/Paper)",
             " (Ножницы/Scissors)",
             " (Буква d/Letter D)",
             " (Толстый палец вверх/Thumb Up)",
             " (Вулкан/Vulcan)",
             " (Я люблю Вас/ILY - I Love You)"
         ];
         function setText( text ) {
             document.getElementById( "status" ).innerText = text;
         }
         async function predictImage() {
             if( !hasTrained ) { return; } // Пропустите прогноз,
              // пока не обучена
              // Skip prediction until trained
```

```
 const img = await getWebcamImage();
             let result = tf.tidy( () => {
                 const input = img.reshape( [ 1, 224, 224, 3 ] );
                 return model.predict( input );
             });
             img.dispose();
            let prediction = await result.data();
            result.dispose();
             // Получите индекс самого высокого значения в прогнозе
             // Get the index of the highest value in the prediction
            let id = prediction.indexOf( Math.max( ...prediction ) );
             setText( labels[ id ] );
 }
        function createTransferModel( model ) {
             // Создайте усеченную базовую модель(удалите "верхние" слои,
             // классификация + слои узкого места)
             // Create the truncated base model (remove the "top" layers,
             // classification + bottleneck layers)
             const bottleneck = model.getLayer( "dropout" ); 
             // Финальный уровень, перед слоем conv_pred,
             // предварительно обученным слоем классификации
             // This is the final layer before
             // the conv_pred pre-trained classification layer
             const baseModel = tf.model({
                 inputs: model.inputs,
                 outputs: bottleneck.output
             });
             // Заморозьте сверточную базу
             // Freeze the convolutional base
            for( const layer of baseModel.layers ) {
                 layer.trainable = false;
 }
             // Добавьте «голову» классификации
             // Add a classification head
            const newHead = tf.sequential();
            newHead.add( tf.layers.flatten( {
                  inputShape: baseModel.outputs[ 0 ].shape.slice( 1 )
 } ) );
            newHead.add( tf.layers.dense( {
                  units: 100, activation: 'relu' } ) );
            newHead.add( tf.layers.dense( {
                  units: 100, activation: 'relu' } ) );
            newHead.add( tf.layers.dense( {
                  units: 10, activation: 'relu' } ) );
            newHead.add( tf.layers.dense( {
                units: labels.length,
                kernelInitializer: 'varianceScaling',
                useBias: false,
                activation: 'softmax'
             } ) );
             // Постройте новую модель
             // Build the new model
             const newOutput = newHead.apply( baseModel.outputs[ 0 ] );
```

```
 const newModel = tf.model( {
                  inputs: baseModel.inputs, outputs: newOutput } );
             return newModel;
 }
         async function trainModel() {
             hasTrained = false;
             setText( "Обучение.../ Training..." );
             // Установите данные обучения(тренировки)
             // Setup training data
             const imageSamples = [];
             const targetSamples = [];
             trainingData.forEach( sample => {
                 imageSamples.push( sample.image );
                 let cat = [];
                 for( let c = 0; c < labels.length; c++ ) {
                     cat.push( c === sample.category ? 1 : 0 );
 }
                 targetSamples.push( tf.tensor1d( cat ) );
             });
             const xs = tf.stack( imageSamples );
             const ys = tf.stack( targetSamples );
             // Обучите модель на новых выборках изображений
            // Train the model on new image samples
             model.compile( { loss: "meanSquaredError",
                  optimizer: "adam", metrics: [ "acc" ] } );
             await model.fit( xs, ys, {
                 epochs: 30,
                 shuffle: true,
                 callbacks: {
                     onEpochEnd: ( epoch, logs ) => {
                         console.log( "Эпоха #/Epoch #", epoch, logs );
 }
 }
             });
             hasTrained = true;
         }
         // Модель Mobilenet v1 0.25 для изображений размером 224x224
         // Mobilenet v1 0.25 224x224 model
         const mobilenet = 
"https://storage.googleapis.com/tfjs-models/tfjs/mobilenet_v1_0.25_224/mod
el.json";
        let model = null; let hasTrained = false;
         async function setupWebcam() {
             return new Promise( ( resolve, reject ) => {
                 const webcamElement = document.getElementById( "webcam" );
                 const navigatorAny = navigator;
```

```
 navigator.getUserMedia = navigator.getUserMedia ||
                 navigatorAny.webkitGetUserMedia ||
                          navigatorAny.mozGetUserMedia ||
                          navigatorAny.msGetUserMedia;
                 if( navigator.getUserMedia ) {
                     navigator.getUserMedia( { video: true },
                         stream => {
                             webcamElement.srcObject = stream;
                             webcamElement.addEventListener( "loadeddata",
                                   resolve, false );
 },
                     error => reject());
 }
                 else {
                     reject();
 }
             });
 }
         async function getWebcamImage() {
             const img = ( await webcam.capture() ).toFloat();
             const normalized = img.div( 127 ).sub( 1 );
             return normalized;
 }
         async function captureSample( category ) {
             trainingData.push( {
                 image: await getWebcamImage(),
                 category: category
             });
             setText( "Захвачено: /Captured: " + labels[ category ] );
 }
         let webcam = null;
        (\text{async} () \Rightarrow // Загрузите модель
            // Load the model
            model = await tf.loadLayersModel( mobilenet );
             model = createTransferModel( model );
             await setupWebcam();
             webcam = await tf.data.webcam( 
                      document.getElementById( "webcam" ) );
             // Установка прогноза: каждые 200 мс
             // Setup prediction every 200 ms
             setInterval( predictImage, 200 );
         })();
         </script>
    </body>
</html>
```
### **Что далее?**

Этот проект показал вам, как начать обучение вашей собственной **AI**системы машинного зрения, чтобы она распознавала потенциально неограниченные жесты, объекты, виды животных, или даже типы продуктов. Остальное дело за вами; будущее **глубокого обучения(deep learning)** и **AI**-систем могло бы начаться прямо в вашем браузере.

Я надеюсь, что вы наслаждались следуя вместе с этими примерами. И поскольку вы экспериментируете с большим количеством идей, не забывайте развлекаться!

Эта статья - статья из серии статей **Обнаружение касания лица с помощью Tensorflow.js(Face Touch Detection with Tensorflow.js)**.